# MuseScore 3 (macOS) klavye kısayolları

#### **Gezinti**

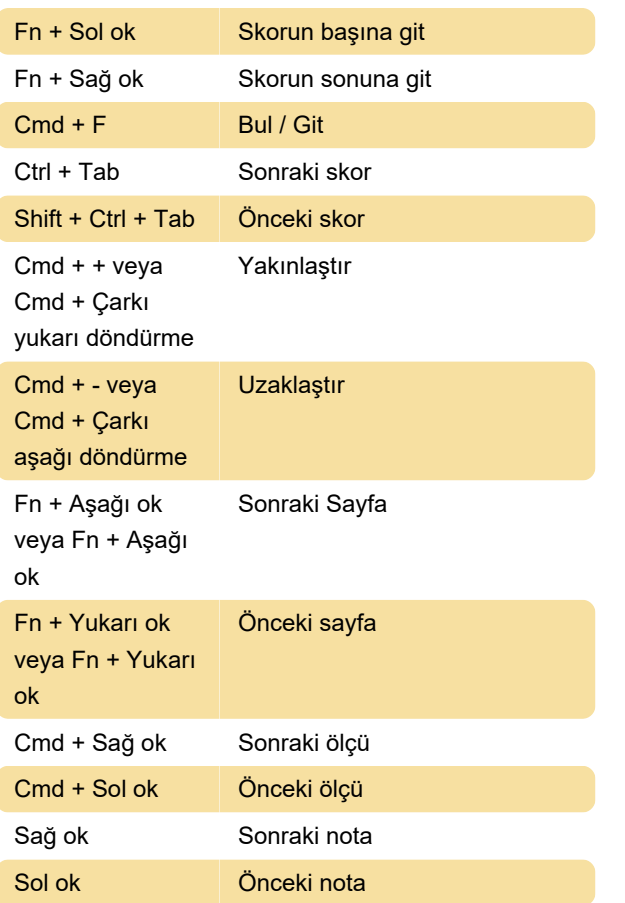

#### Not girişi: Süre

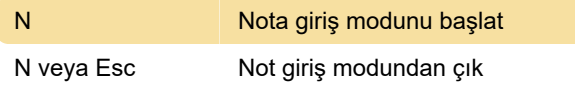

### Not girişi: Süre

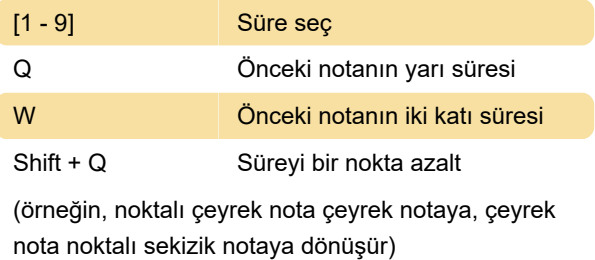

Shift + W Süreyi bir nokta artır

(örneğin, sekizlik nota noktalı sekizlik notaya; noktalı sekizlik nota çeyrek notaya dönüşür)

### Nota girişi: Sesler

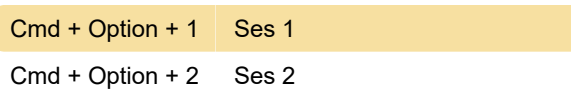

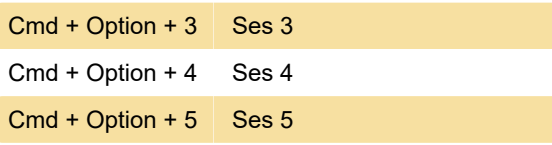

# Nota girişi: Perde

Perdeler, harf adlarıyla (A-G) veya MIDI klavye ile girilebilir.

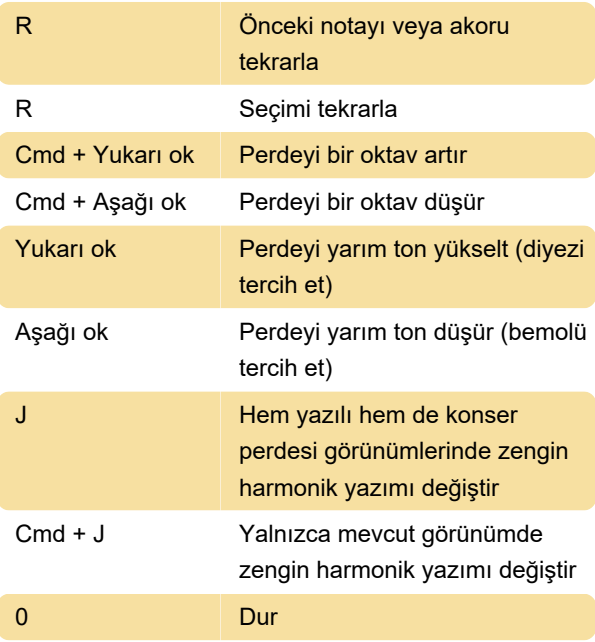

# Nota girişi: Süre

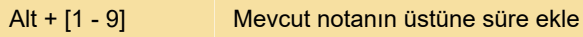

# Yerleşim

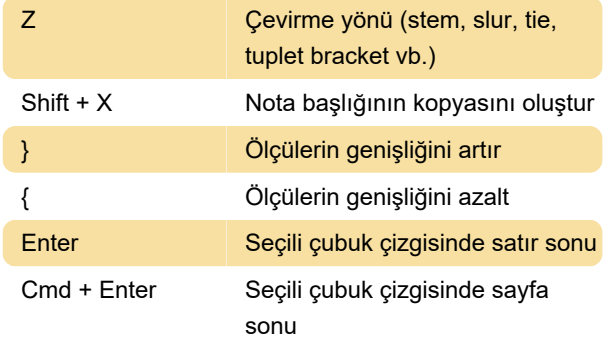

#### Eklemler

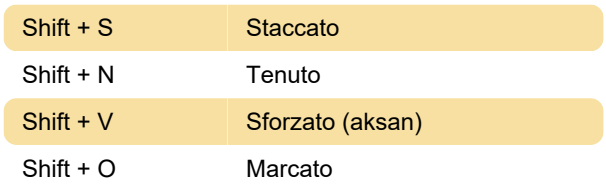

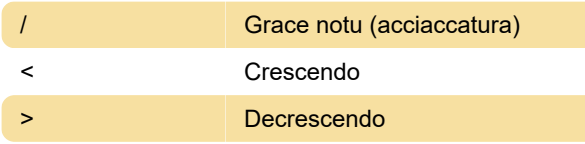

### Metin girişi

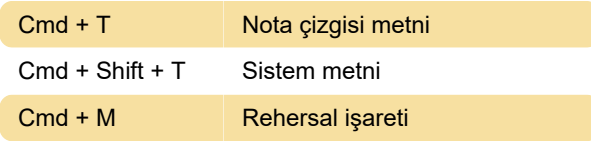

# Şarkı sözü girişi

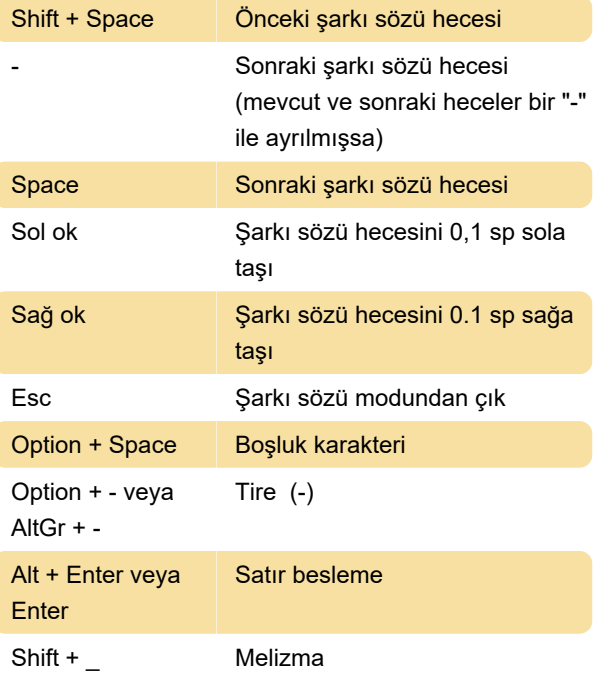

Melizma, iki veya daha fazla notaya yayılan bir hece veya kelimedir.

F2 Özel Karakterler paleti

Daha fazla şarkı sözü kısayolu ve ayrıntılı bilgi için bu sayfaya göz atın.

#### Görüntüleme

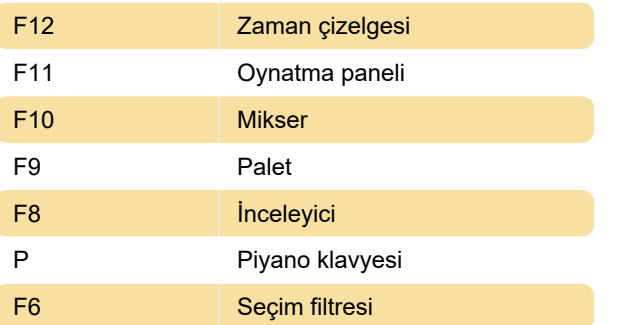

#### Çeşitli

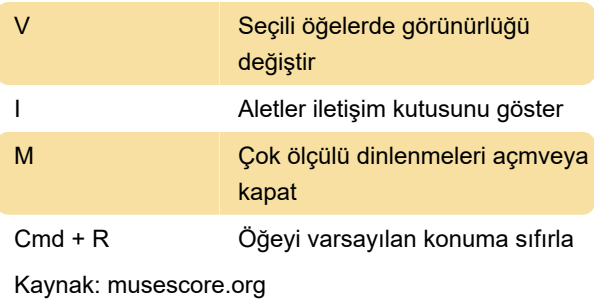

Son değişiklik: 24.09.2021 13:50:56

Daha fazla bilgi için: [defkey.com/tr/musescore-3](https://defkey.com/tr/musescore-3-macos-klavye-kisayollari) [macos-klavye-kisayollari](https://defkey.com/tr/musescore-3-macos-klavye-kisayollari)

[Bu PDF'yi özelleştir...](https://defkey.com/tr/musescore-3-macos-klavye-kisayollari?pdfOptions=true)